# Introduction

# Secure and Remote 3D Printing {

### 01 Team

6

8

10

13

}

Tiffanie Petersen, Isaiah Thomas, Carl Mann, & Nick Cottrell

> 02 Faculty Advisor

> > Dr. Sid Bhattacharyya

### 03 Client

Mike C Newton (Director - Strategic Technology - Sciperio)

# Introduction

# Goals & Motivations

6 Our goal is to provide 7 users with a secure 8 method of remote 3D 9 printing

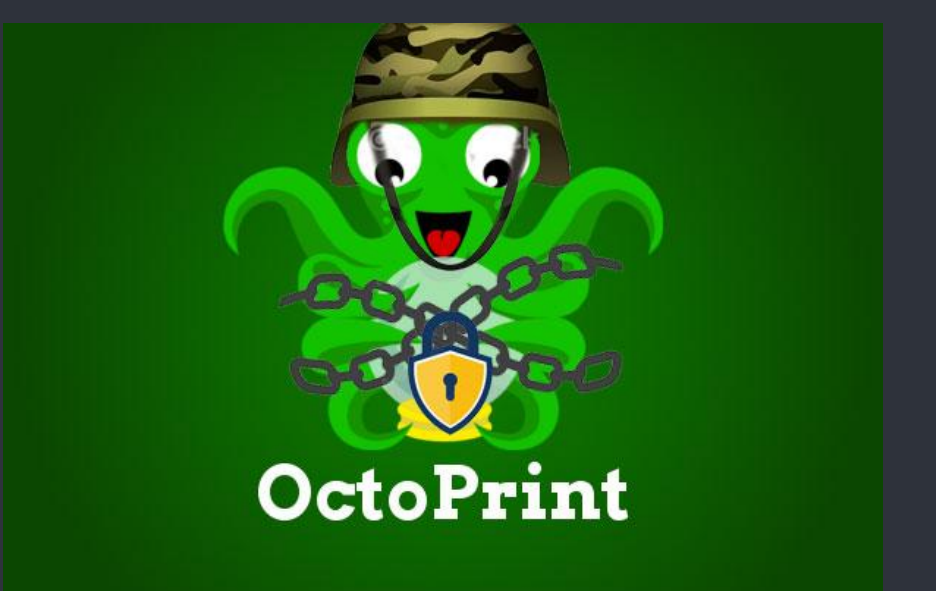

# Goals & Motivations Approach 1

- 2 remotely printed by an Ender 3: 1. Develop a website which allows users to register and submit gcode files to be
	- a.<br>h. Requests will be handled as a queue and processed by selected administrators
	- 4 Only approved accounts will be allowed to submit requests
- 5 2. Communication between the website, octoprint, and the printer is facilitated over a raspberry pi:<br>Cotonrint
	- a. Octoprint has a pre-existing api that will allow the website to communicate with the printer in real time and display relevant information to users
	- b. Some relevant information may include time until completion and potential errors
	- $c_{\bullet}$ All applications will be deployed using docker
- the execution: 3. Ensuring each print job is completed as expected we must prevent tampering during
	- $a_{11}$ One way in which we will attempt to prevent tampering will be to install the GreatFET in order to listen to commands currently being executed by the printer and cross reference this with the expected commands in the given gcode file
	- b. Fuzzing the Ender 3 firmware and further understanding the printer's handling of input will be beneficial for identifying attack vectors

### Technical Challenges Technical Challenges 1

```
8
10
14
   Octoprint's api is fairly extensive 
   and to utilize it to its full 
   potential will require a lot of 
   research as well as trial and 
   error.
```
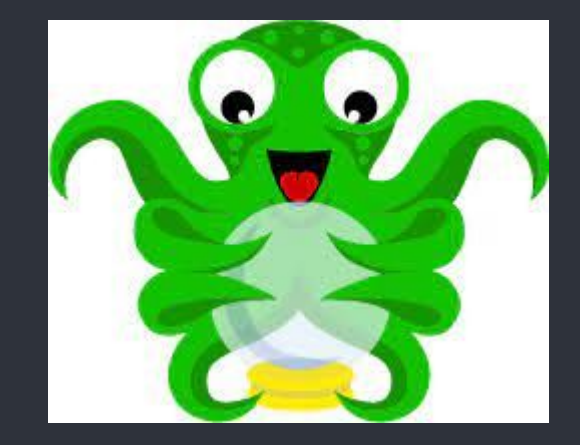

1

### Technical Challenges Technical Challenges 2

3 6 8 9 10 Using the GreatFET is new to the team so there will be a lot of trial and error as well as research into how the tool works. We want to ensure that we know how to use it otherwise something could break.

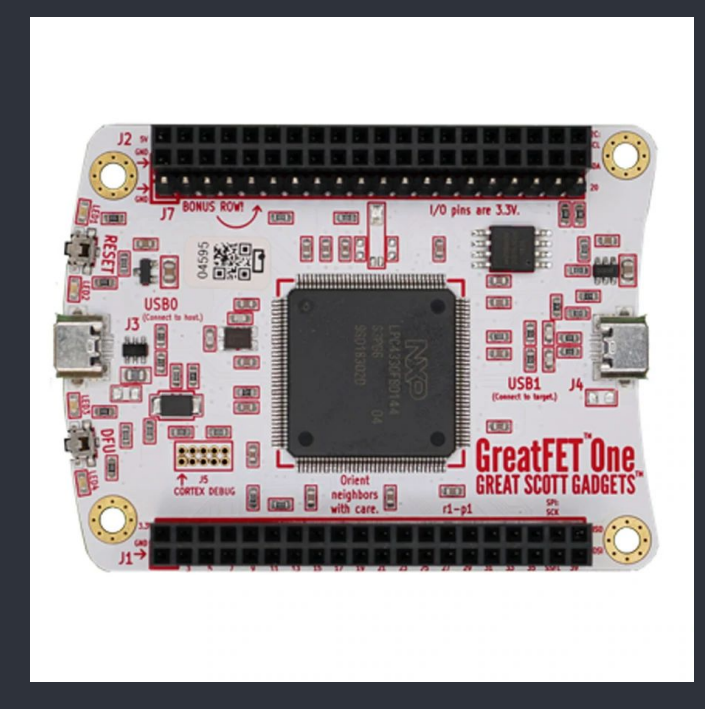

### Technical Challenges | Technical Challenges 3

6 9 10 does not have a check for that so 11 we need to implement how to 12 determine if it has failed. 3D printers can fail at any point during the printing process, we need to figure out how to handle a failed print and have the queue not skip over a "completed" print. We also need to note that the printer has failed, but octoprint

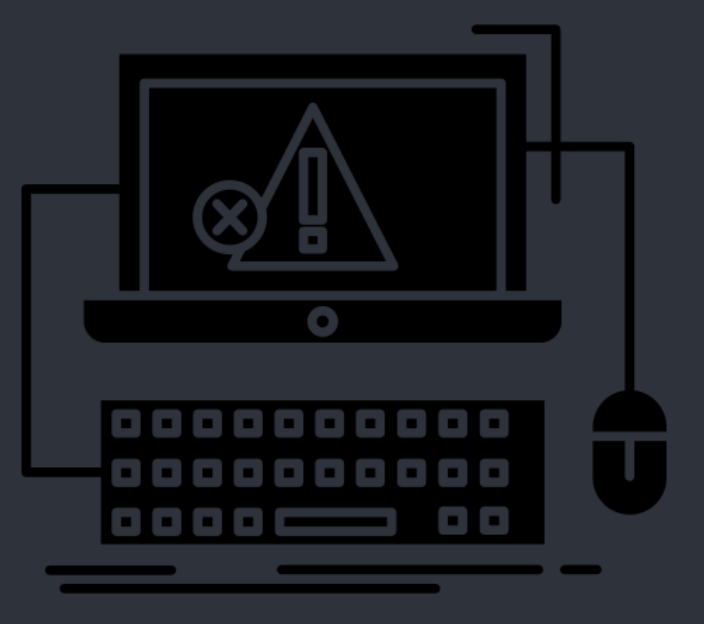

### Overview Design

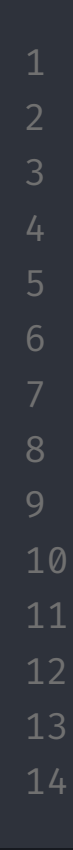

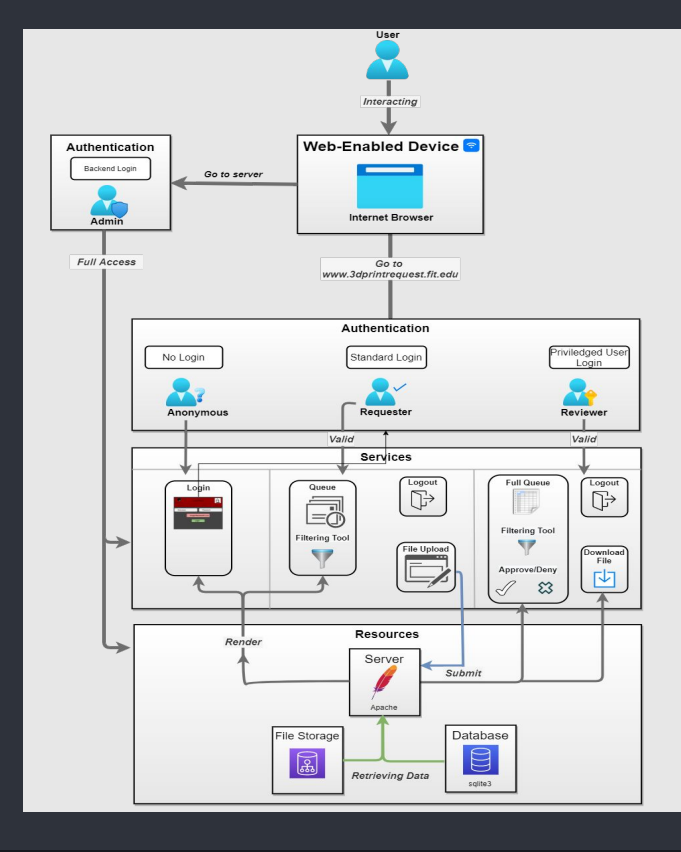

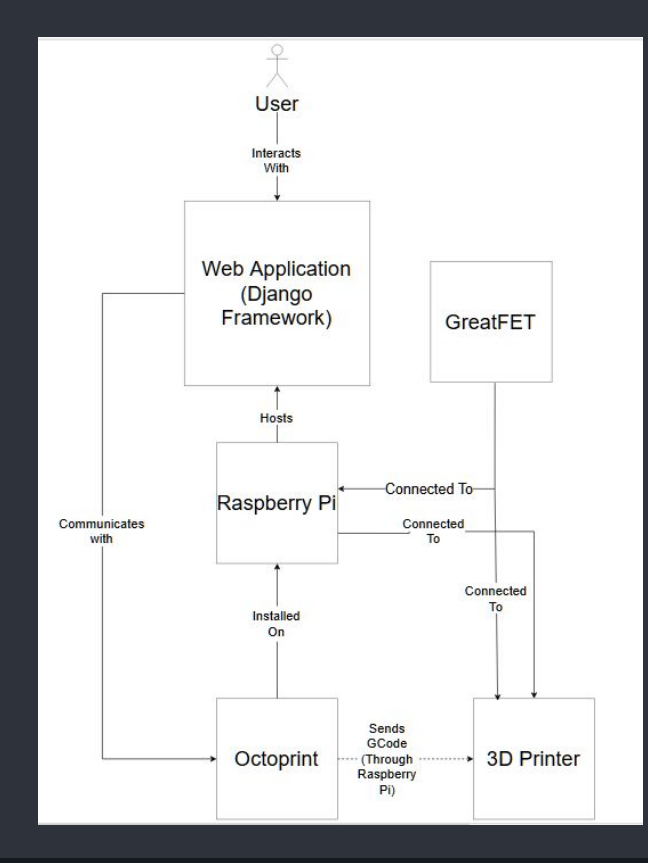

### Evaluation Progress Summary

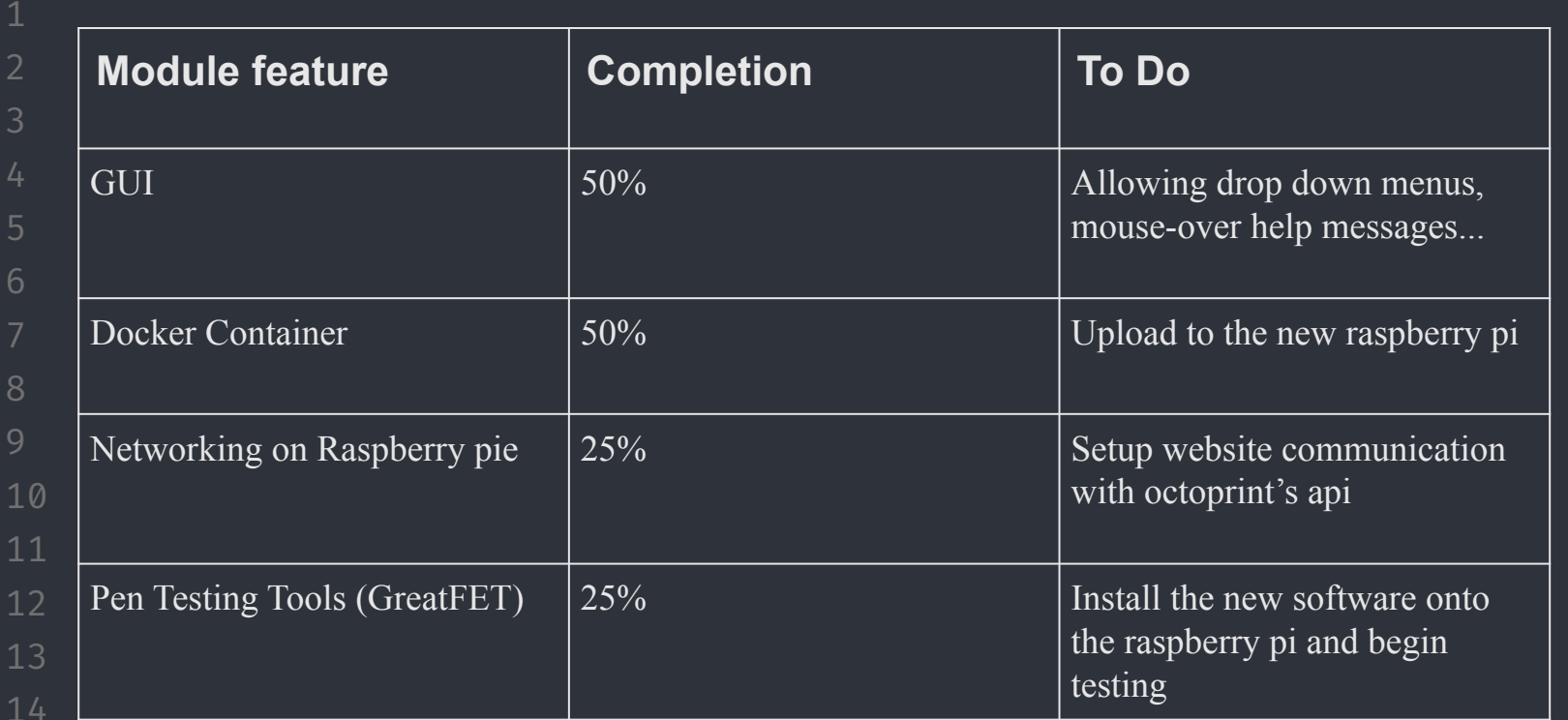

## Design **Evaluation**

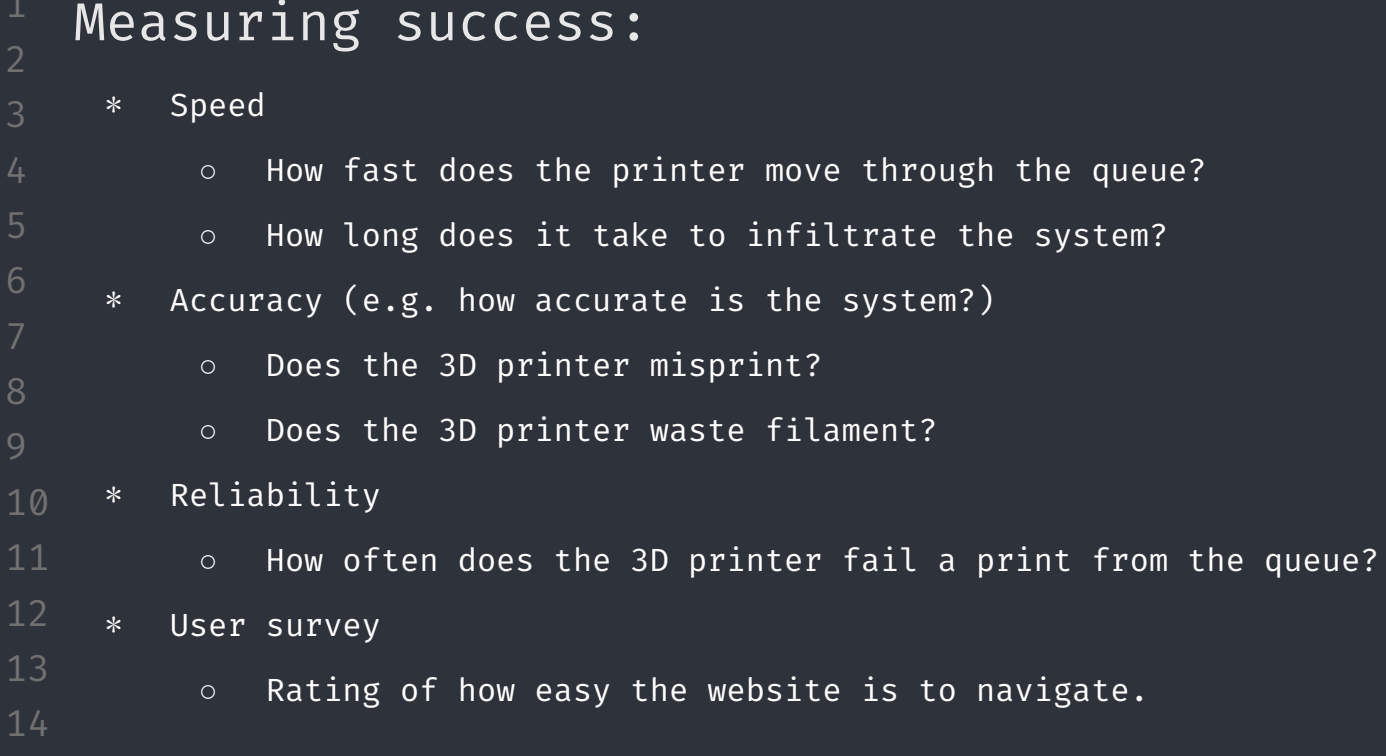

# Tasks 1-3 Milestone 4

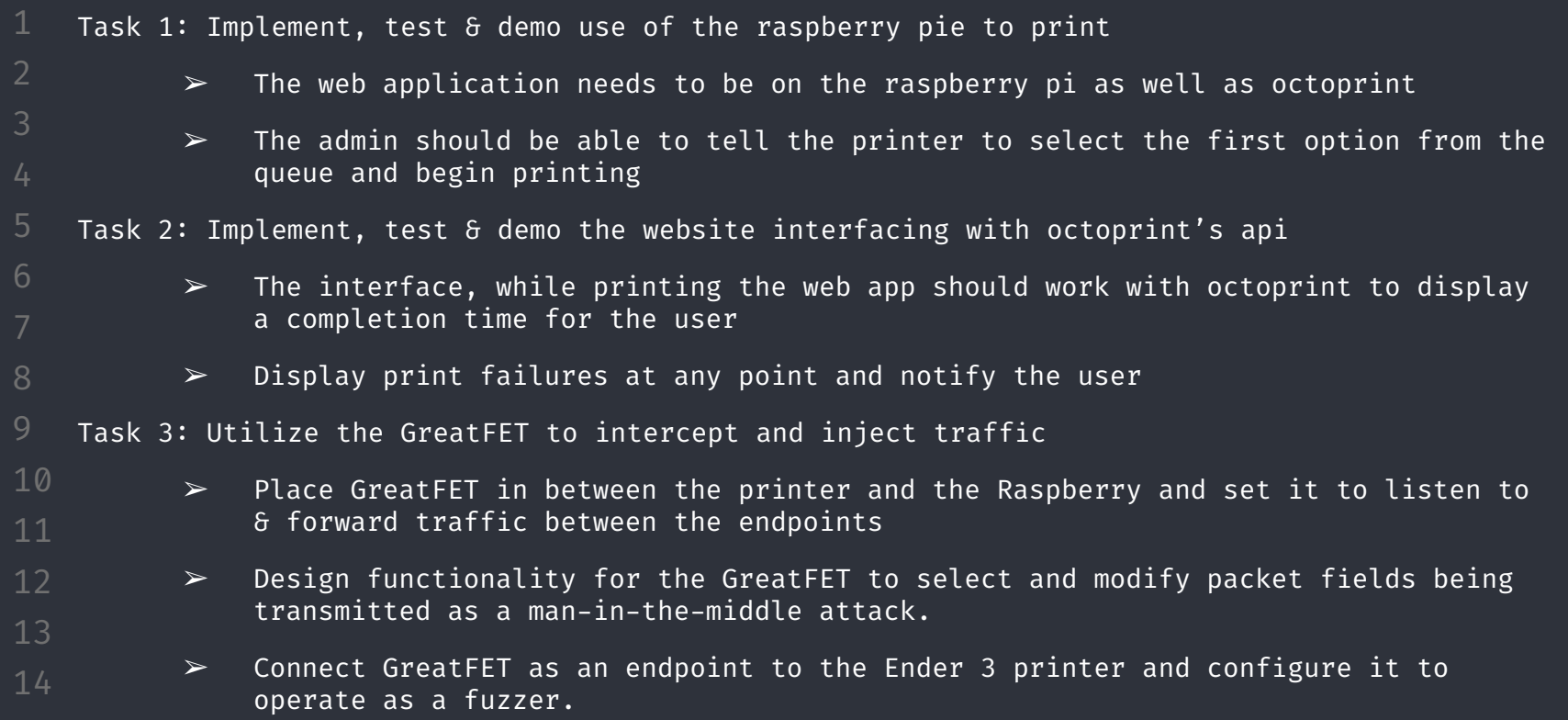

1

6

8

10

14

## Tasks 4-5 Milestone 4

Task 4: Investigate potential vectors for attack in the Ender 3 firmware

- $\geq$  Given that the Ender 3 is open source, it will make it easier to look through the firmware for vulnerabilities. These vulnerabilities would give insight to see the best possible path to exploit the printer
- $\geq$  Analyze the fuzzing traffic from Task 3 to determine any attack vectors
- $\geq$  Utilize automated analysis tools such as centrifuge

Task 5: Update the Dockerfile to include Octoprint & Web application

- $\geq$  Including all three software applications into the dockerfile will allow the team to easily pull changes together and stay up to date
	- $\ge$  This is the most efficient way to keep all of our tools together which will allow us to monitor what is installed on the raspberry pi

# Milestones Milestone 5

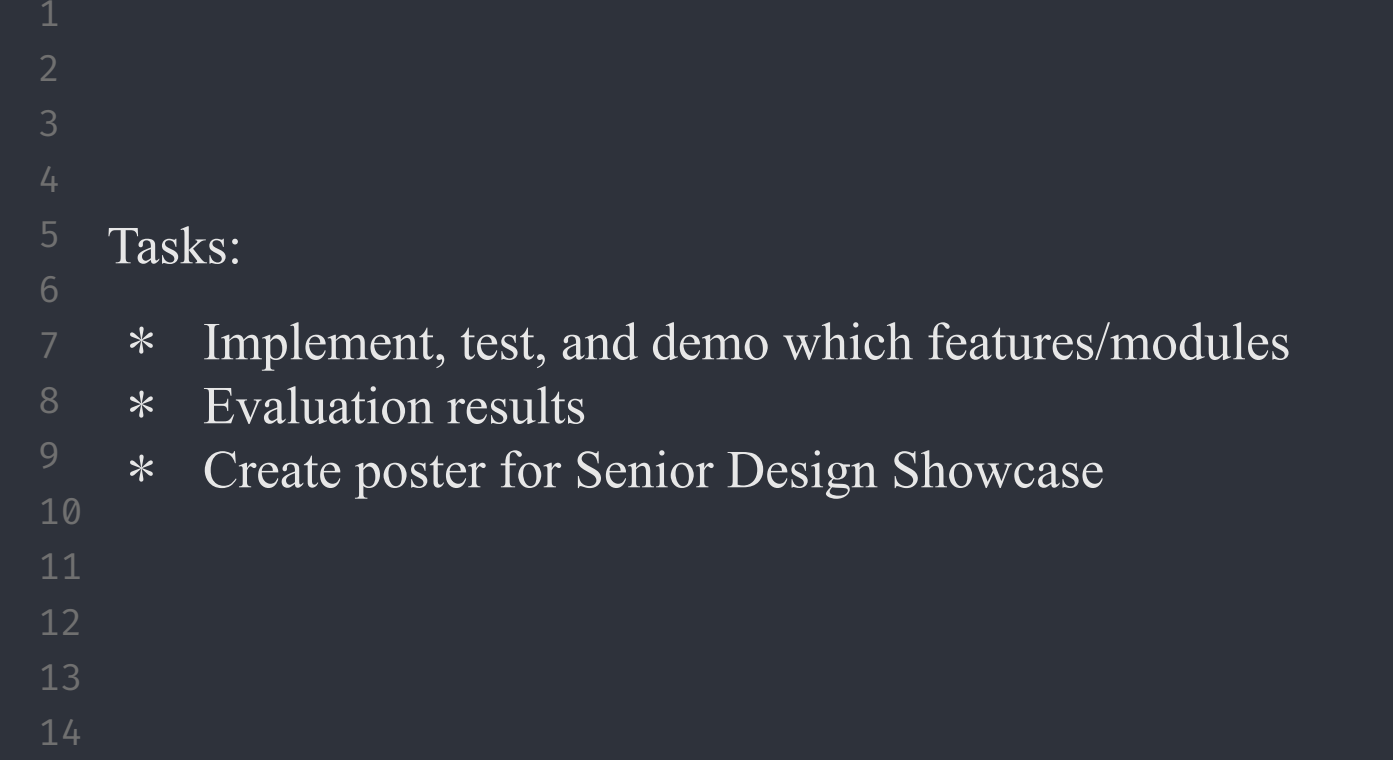

# Milestones Milestone 6

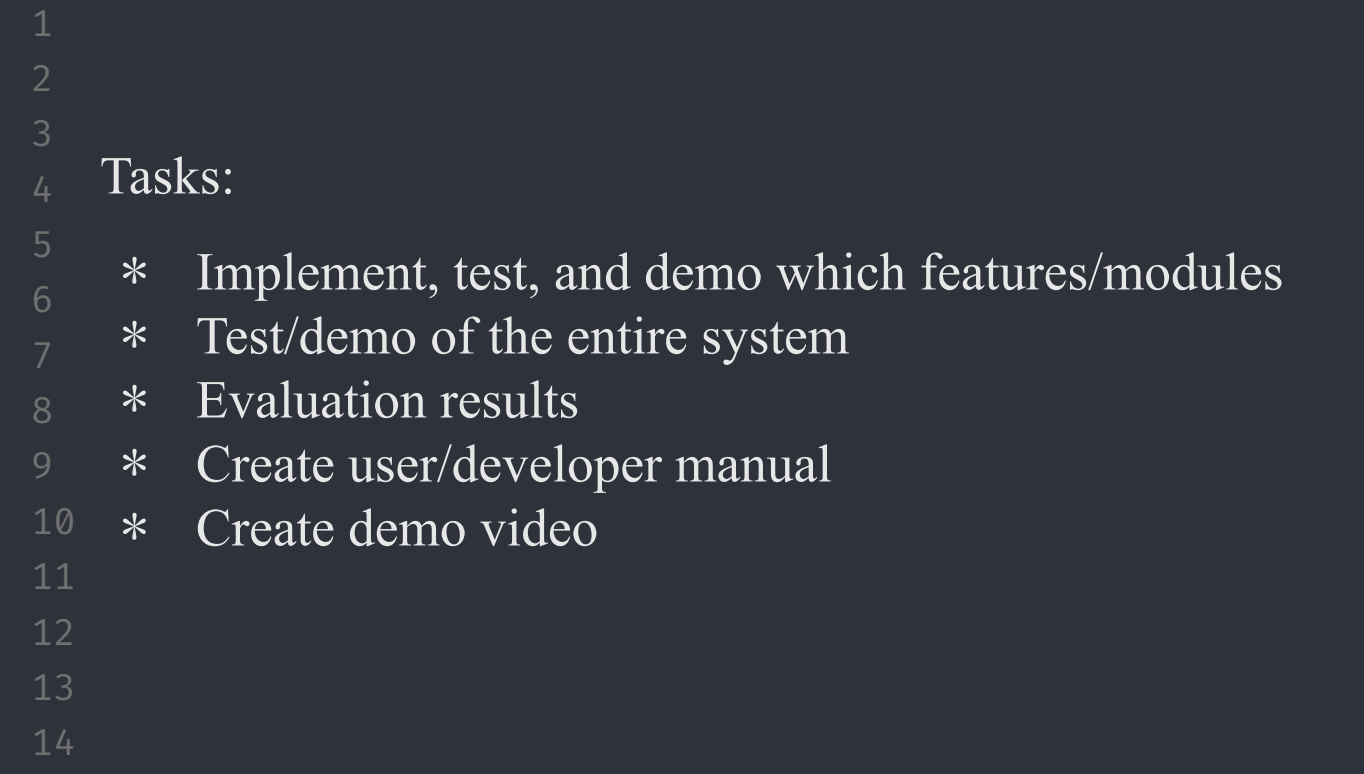

# Milestones | Task Matrix

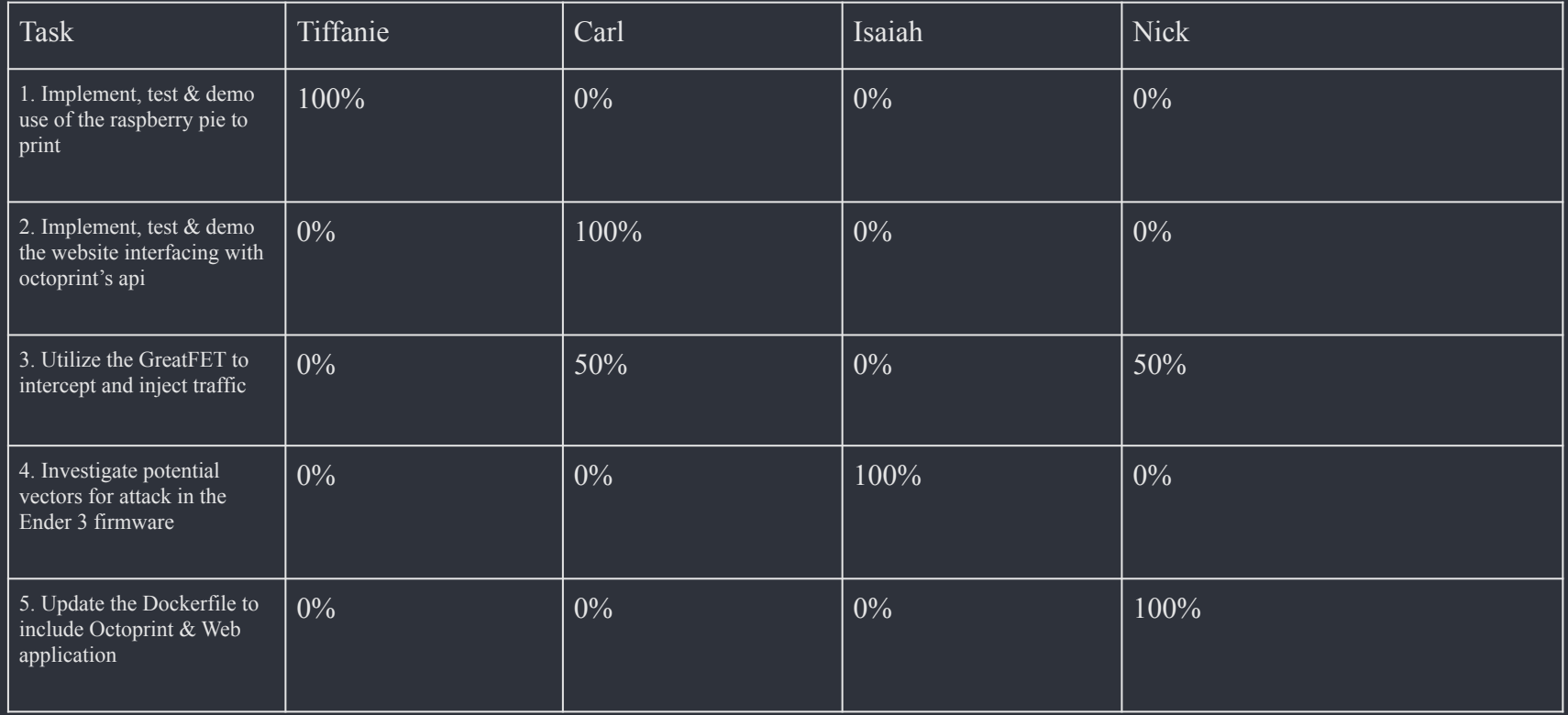